# **[How to Cut Adhesive Vinyl](https://www.alandacraft.com/2019/05/11/how-to-cut-adhesive-vinyl-with-your-scanncut-dx/) [With Your ScanNCut DX](https://www.alandacraft.com/2019/05/11/how-to-cut-adhesive-vinyl-with-your-scanncut-dx/)**

In this tutorial, we show you how to use the half-cut or Kiss Cut function in your ScanNCut Dx to cut adhesive vinyl.

Not only will you learn how to cut Adhesive Vinyl and also how to use the transfer paper to transfer your designs.

## **Watch the video tutorial below:**

*Disclaimer: We were fortunate to be sent a bundle of Adhesive Vinyl and a roll of clear Transfer paper from Kassa. And although we received these items at no cost, our review is an honest assessment of how we found the product.*

The 60 sheet adhesive pack comes with 8 vibrant colors in a gloss finish plus the black and white sheets that are in a matte finish. So there is plenty of variety for your scrapbooking and labeling projects. The roll of clear Transfer Paper also comes with some bonus sheets of adhesive vinyl.

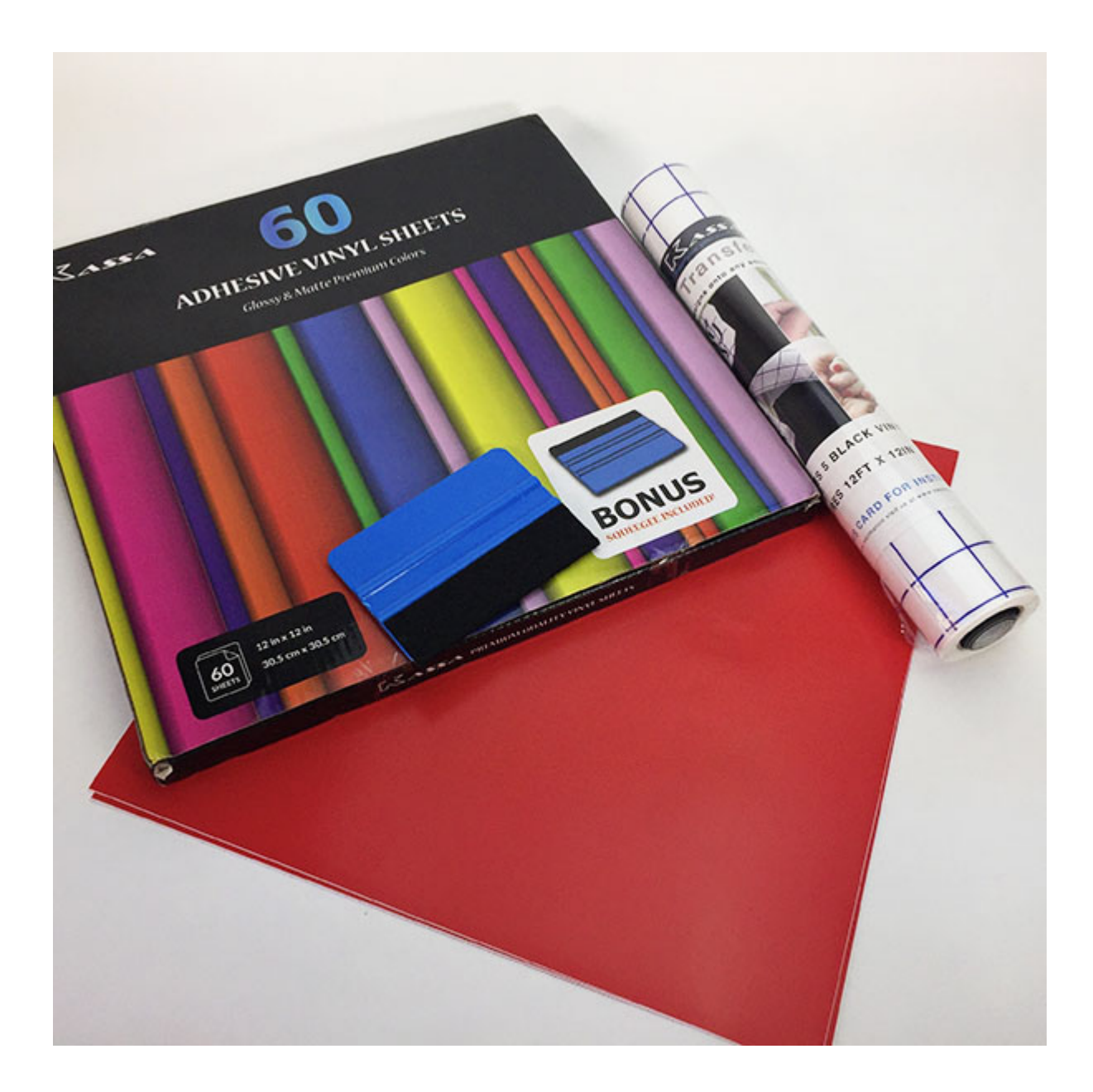

One thing we really like is that the sheets measure  $12'' \times 12''$ which means they are ideal for use in your Brother ScanNCut. This is great if you don't have the roller accessory for your ScanNCut DX.

Both the adhesive vinyl and the transfer paper are easy to use and come with full instructions.

#### NOTE:

You can reuse the transfer paper so be sure to place it back onto the backing sheet that you peeled it off. Place it on the backing with the adhesive side down towards the backing sheet. Then the next time you have a design in the same size you can reuse that piece of transfer paper rather

than cutting a new piece.

#### **BONUS**

The good folk at Kassa have given us a 15% discount coupon code for use in their [Amazon Store](https://amzn.to/2HdlYN3) . Simply enter the following code – ALANDA15 – at checkout to receive the 15% discount. This only applies to US purchases..

### **12″ x 12′ Kassa Vinyl Sheets – 8 Glossy Colours & 2 Matt Colours.**

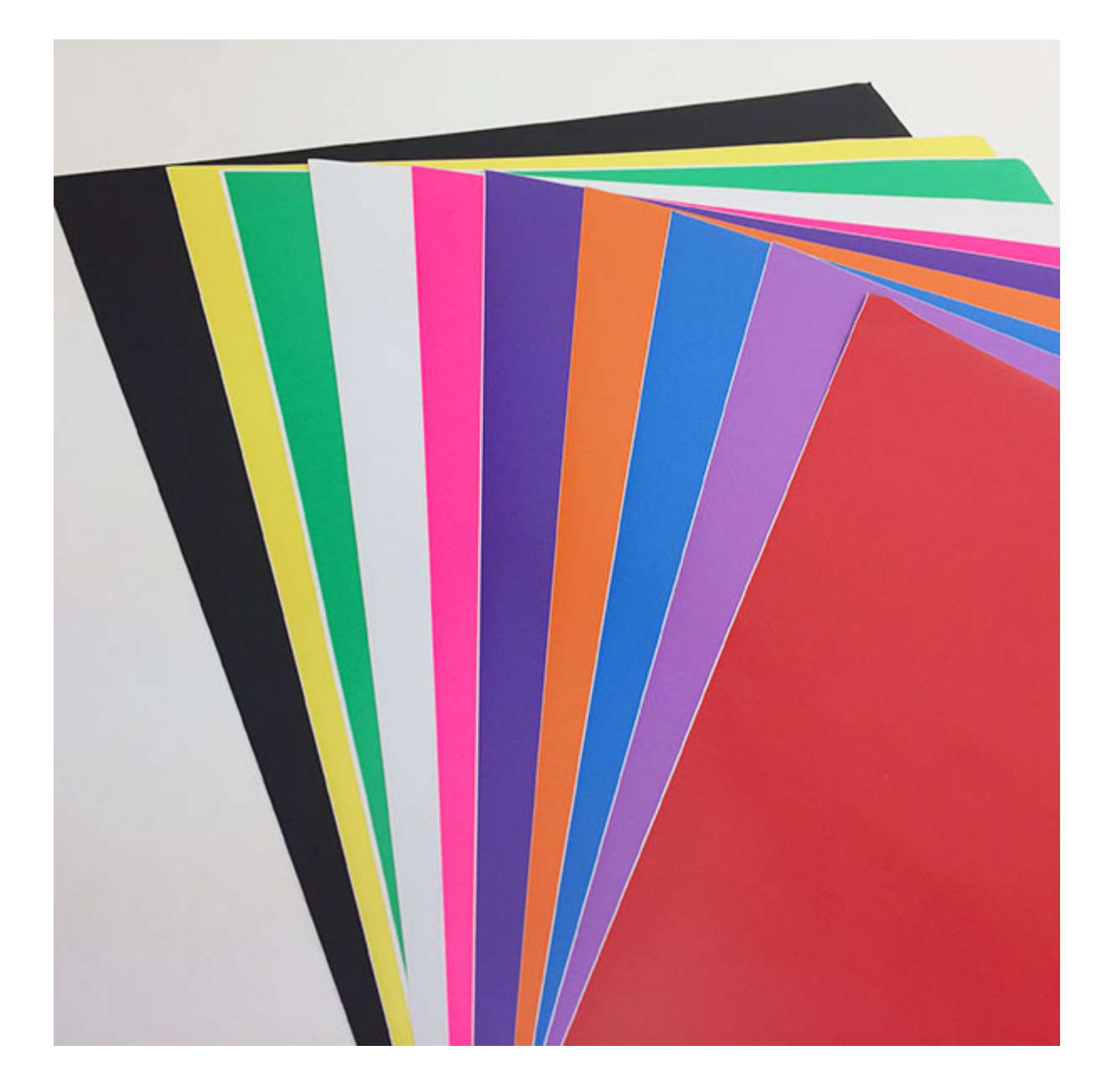

The pack comes with a Bonus Squeegee for getting out air

bubbles if needed.

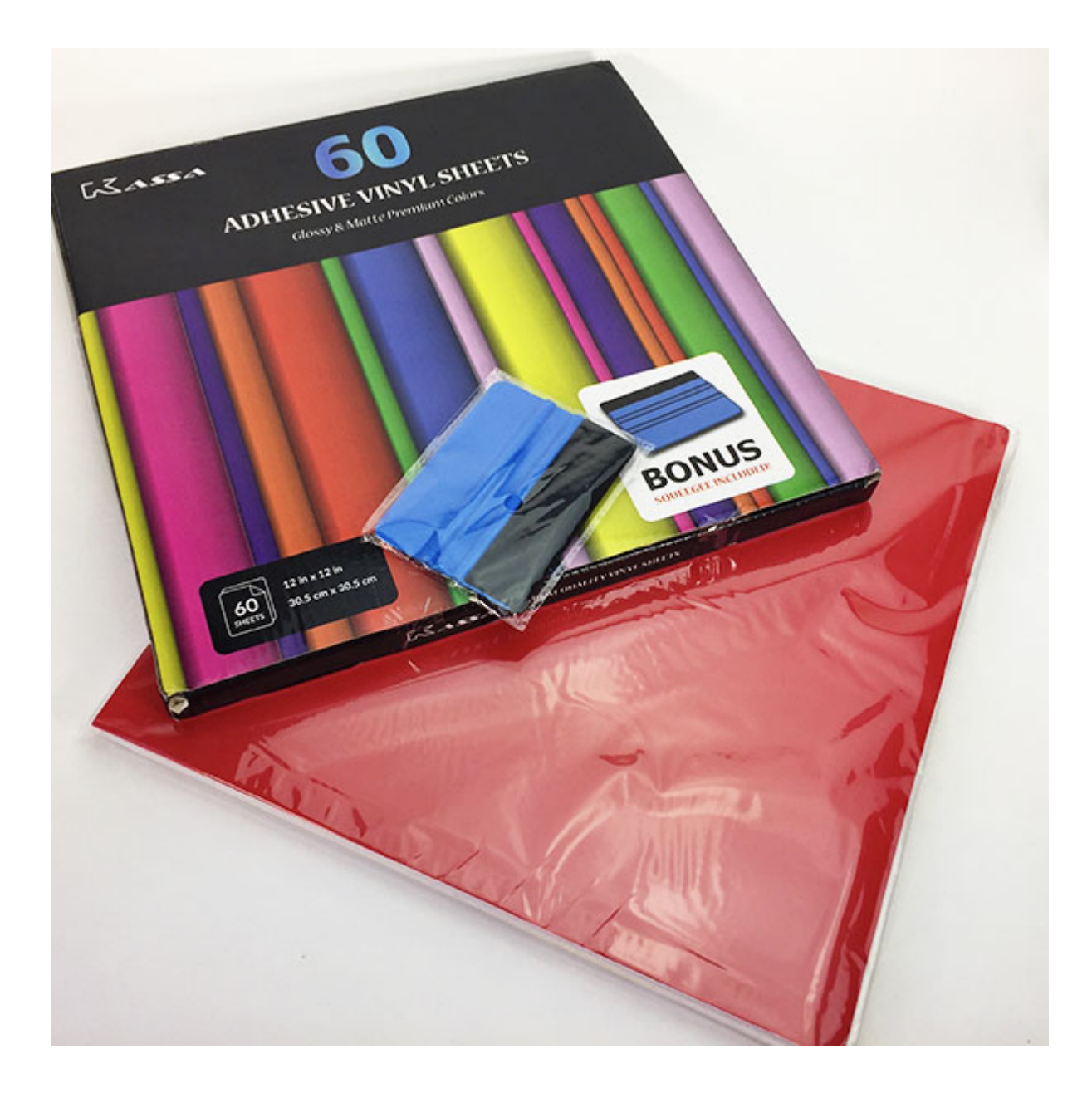